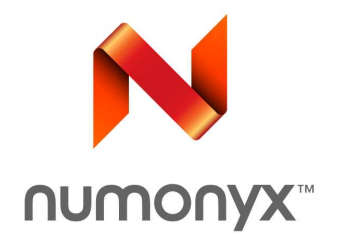

### Distributed Cross Platform Test Automation

William Marone

# Agenda

- **Goals and Problems**
- Solutions
- User Interface
- Future Enhancement
- Conclusion

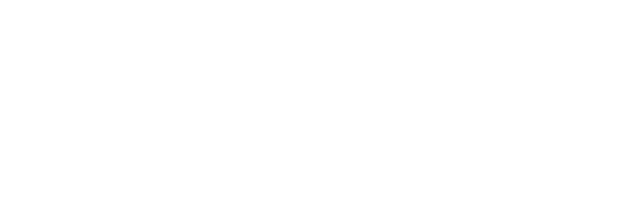

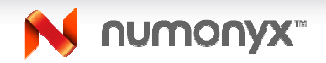

### Goals

- Test AXFS functionality
- Quickly build and run tests
- Across multiple architectures and kernels
- Do so automatically and repeatably
- Display results clearly

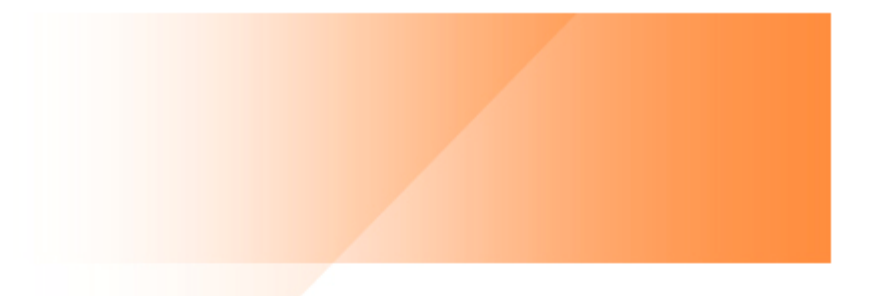

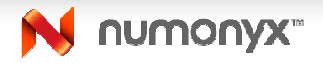

# Example Case

- Execute and Copy files (2)
- Different file system configurations (4)
- Different mount options (2)
- Kernel Config options (2)
- Multiple architectures (2)
- Numerous Kernels (20)

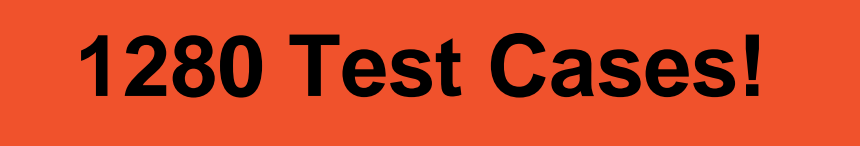

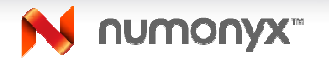

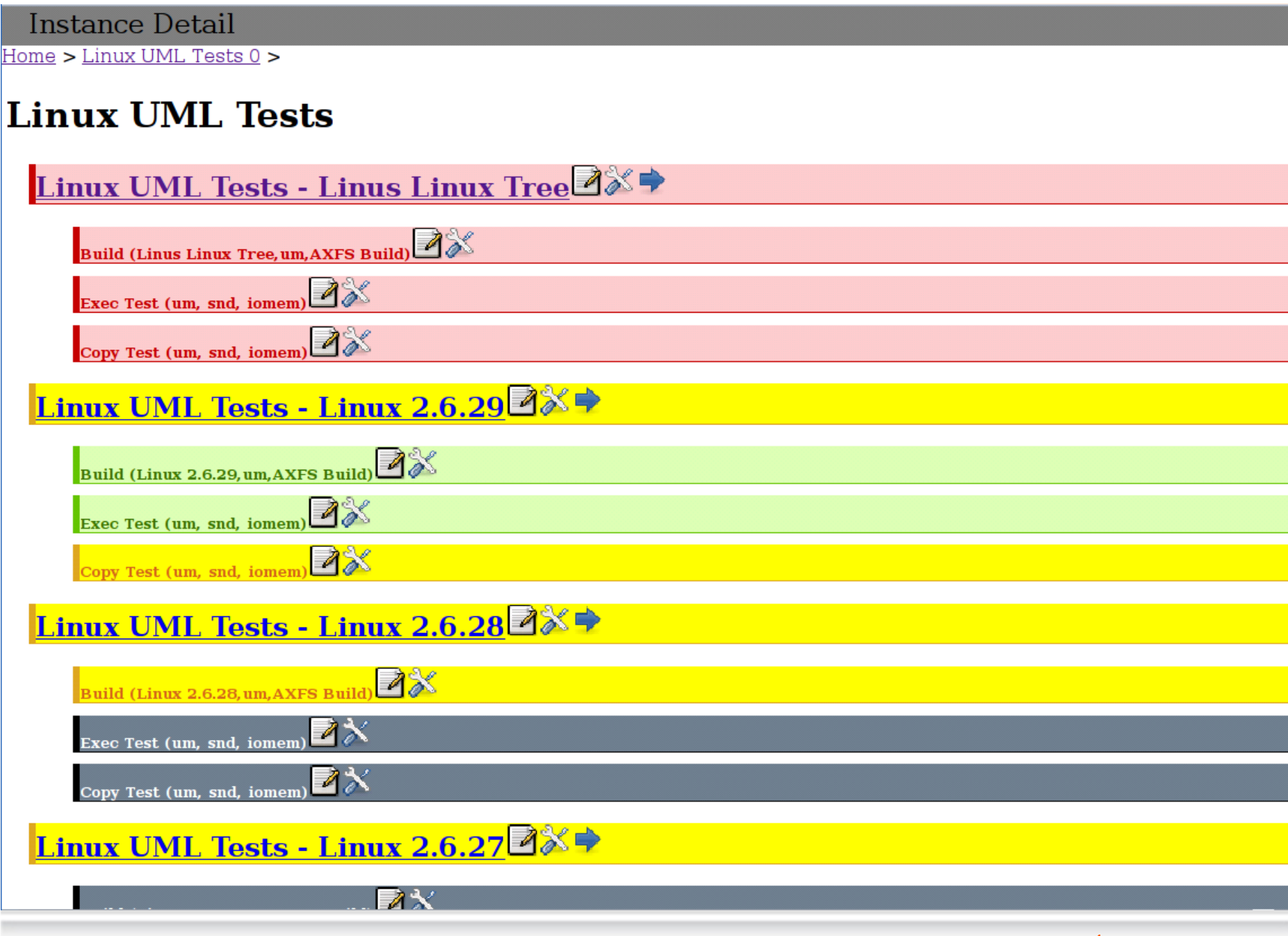

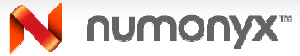

### Problems

- Internal redundancy in test code
	- Numerous kernels
	- Multiple tests
- Duplicated effort
	- Kernel builds
	- Checking out sources
	- Building file system images
- Targets need management
	- Redundant programming
	- Platform attributes may vary
	- Inconsistent interface

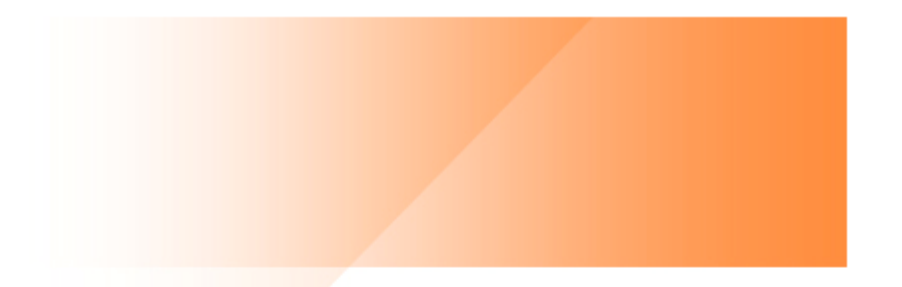

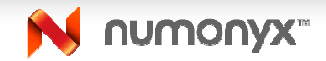

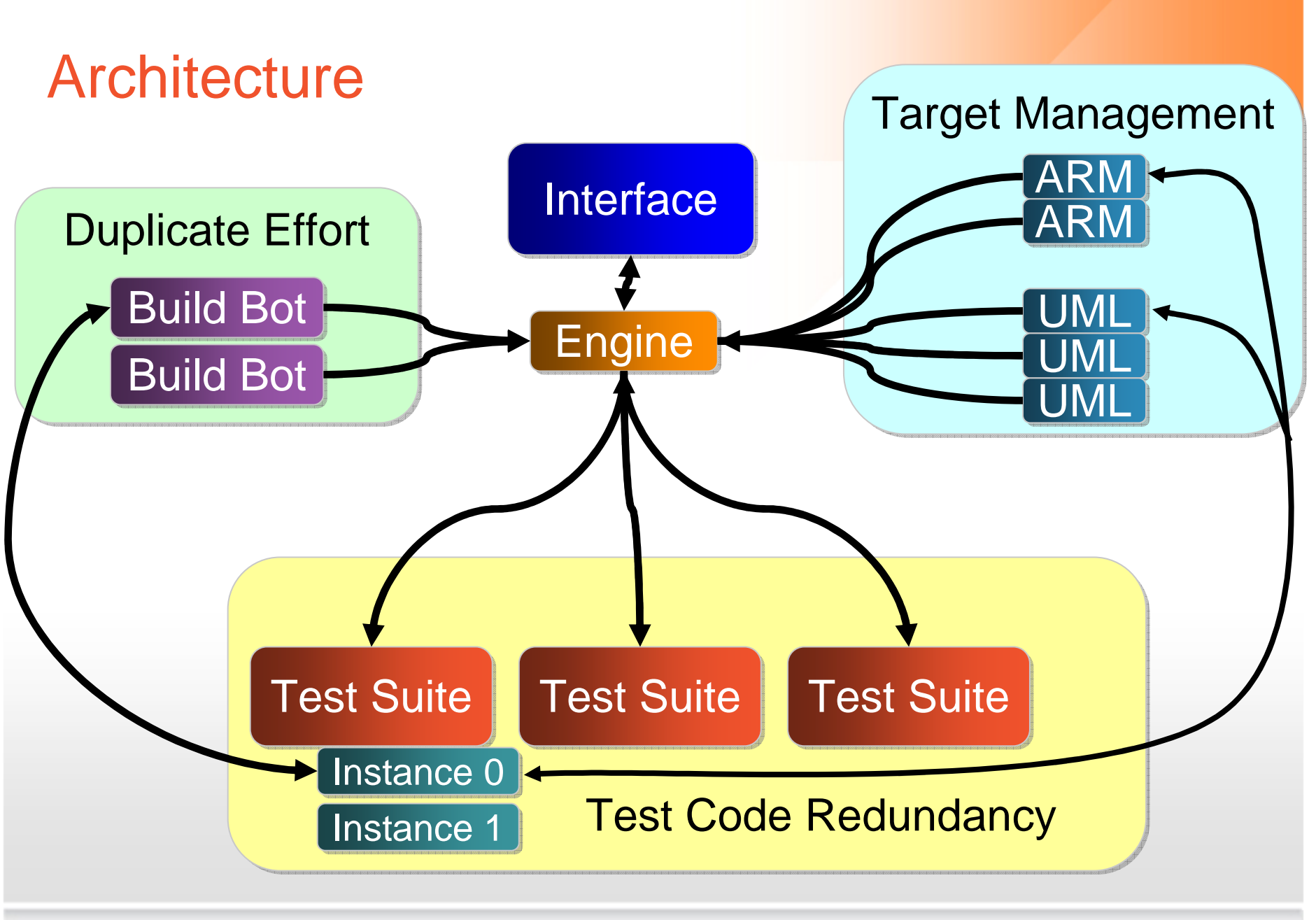

Copyright © 2009 Numonyx B.V.

**N** numonyx

# **Technology**

- Ruby + DRb (Distributed Ruby)
- WEBrick
- open4 library

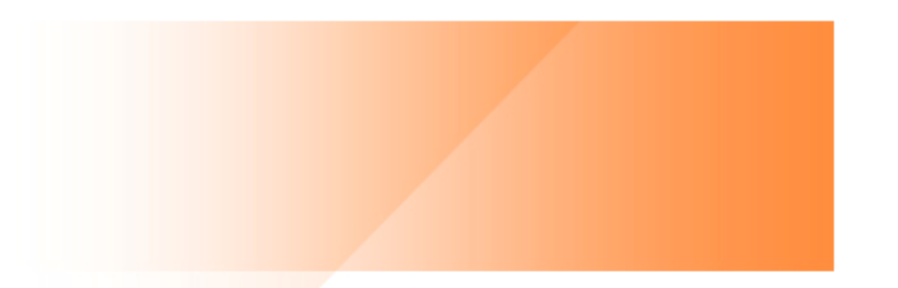

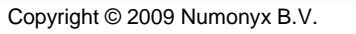

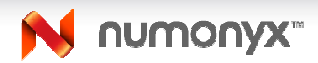

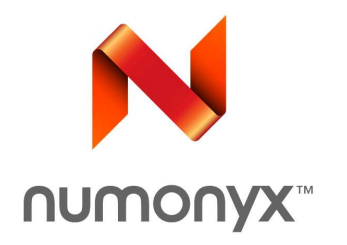

# Solving Code Redundancy

# Test Suite Concept

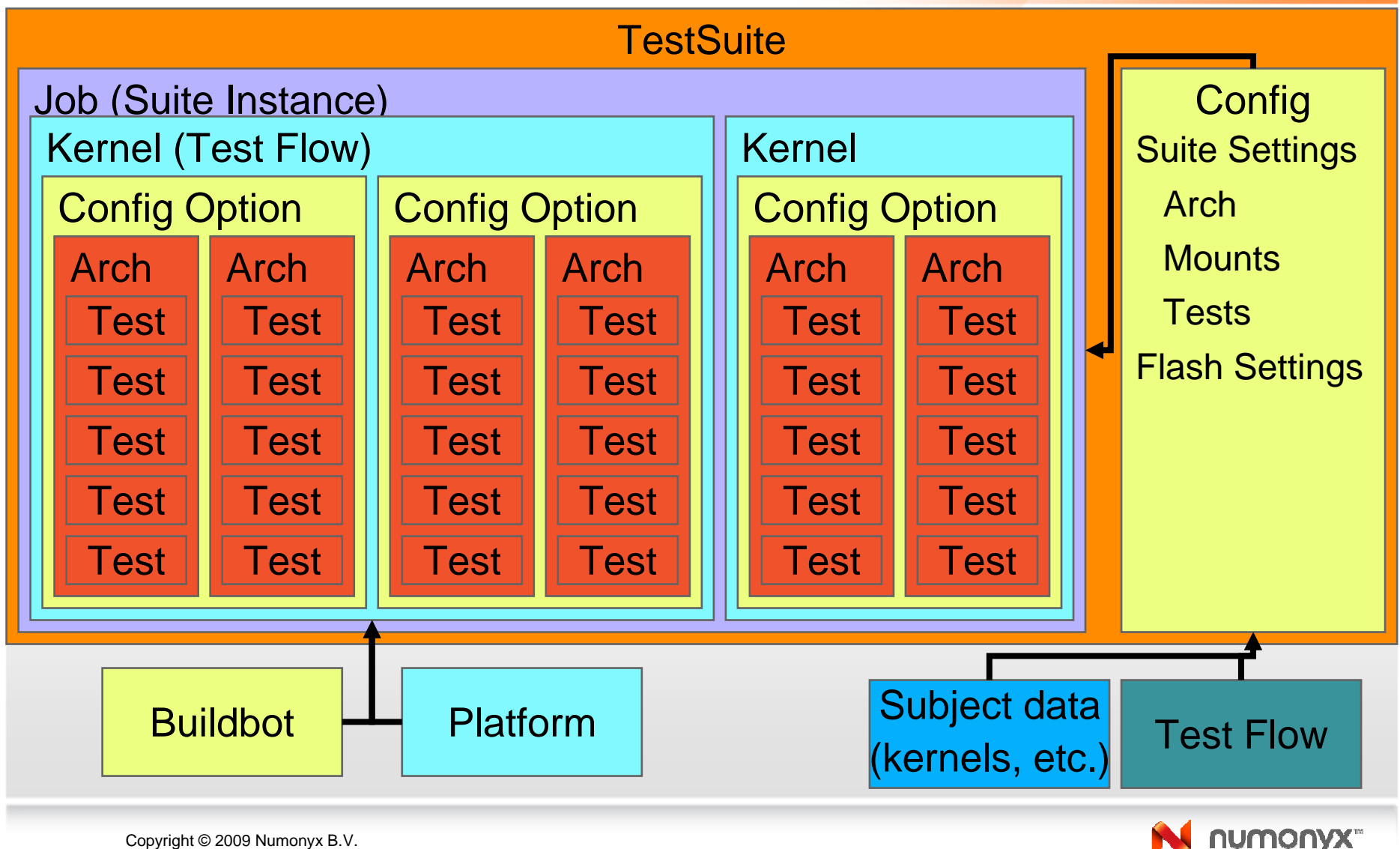

# Controlling Kernel Build

#### Kernel Config Options

axfs  $mtd = Hash.new$ axfs\_mtd["description"] = "AXFS MTD only Build"axfs\_mtd["CONFIG\_AXFS"] = "y"

```
axfs_mtd["CONFIG_AXFS_PROFILING"] = "y"axis\_mtd['CONTG_MTD"] = "y"axfs_mtd["CONFIG_BLOCK"] = "n"
```
You can toggle any kernel config option

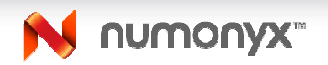

# Exec Test Flow

```
Performs basic execution and response evaluationFor each command in command_list do
 result := do_command_and_wait(command, timeout)
 if result contains failure_condition
     test_fails()elsif result contains pass_condition
     test_pass()unknown or timeouttest_fails()end
```
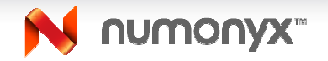

# Exec Test Settings

### Contained in config.rb

options["exec"]["um"]["commands"] = ["busybox"]options["exec"]["um"]["busybox"] = Hash.newoptions["exec"]["um"]["busybox"]["cmd"] ="/axfs/bin/busybox"options["exec"]["um"]["busybox"]["pass"] = $[$  /busybox\ \[function\]\ \[arguments\]/ ] options["exec"]["um"]["busybox"]["fail"] =

[ /Segmentation\ fault/, /Killed/, /[O|o]ps/ ]

options["exec"]["um"]["busybox"]["timeout"] = 20

Test behavior is defined by the config file

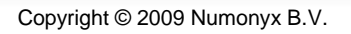

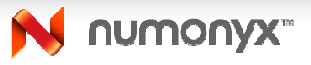

# Specifying Filesystems

### Filesystem Image Requirements

```
options["images"]["arm"]["snd"] = Hash.newoptions["images"]["arm"]["snd"]["cmd"] = "axfs_image_builder -i ./microfs/rootfs -o 
exec_snd_arm.axfs"options["images"]["arm"]["snd"]["filename"] ="exec_snd_arm.axfs"
```
Tests are unconcerned with filesystem type, only with operation

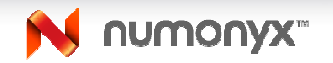

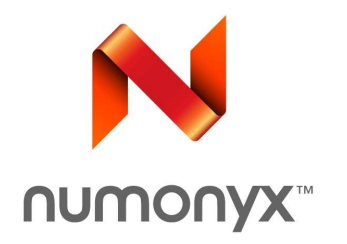

# Reducing Duplicated Effort

## **Buildbots**

- Individual working directories
	- $-$  Cache-like effect on performance
- Handle all file interaction
	- $-$  Isolate tests from physical location of files
	- $-$  Protect tests from each other
	- Allow reuse of output (file system images, source repositories)
- Remote file interaction identical to local interaction
	- $-$  Distributed Ruby at work
- Allows creation of build clusters
	- $-$  Multiple build hosts to speed up tests

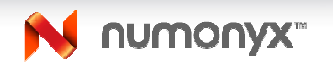

# Buildbot API

- Command
	- $-$  sys Execute a command in the buildbot
- File/Directory
	- $-$  open, close, create, delete, copy, mkdir, link, ls
- Evaluation
	- is\_dir?, exists?
- System
	- tttn  $-$  *tftp\_drop* – Move a file to the tftp directory for the associated platform.
	- $-$  *diff\_files* Perform a diff on two files visible to the Buildbot

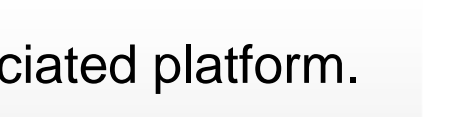

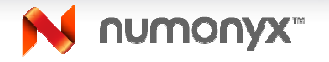

## Buildbot in Action

```
makefile = buildbot.open(File.join(path, "Makefile"))makefile.each("\n") do |line|["VERSION" "PATCHLEVEL", "SUBLEVEL", "EXTRAVERSION"].each do [ver]
    if line[ver]
      if version[ver] == nil
        version[ver] = line.split(" = ")[1]
        if version[ver] == nilversion[ver] = String.newlend
        version[ver].chomp!
      lend
    lend
  end
llend
|buildbot.close(File.join(path,"Makefile"))
```
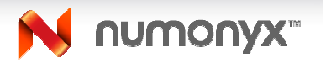

### **Helpers**

- Leverage version control systems
	- **Hart Committee**  $-$  GIT, SVN, Mercurial
- •Can handle checkout, pulls, and update (no commits!)
- Influence subsequent operations (no change in file system repo -> no image rebuild)

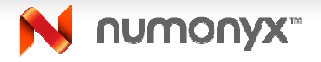

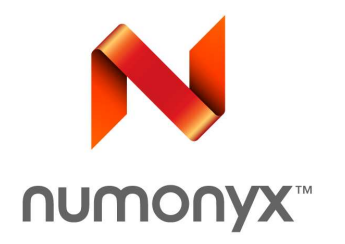

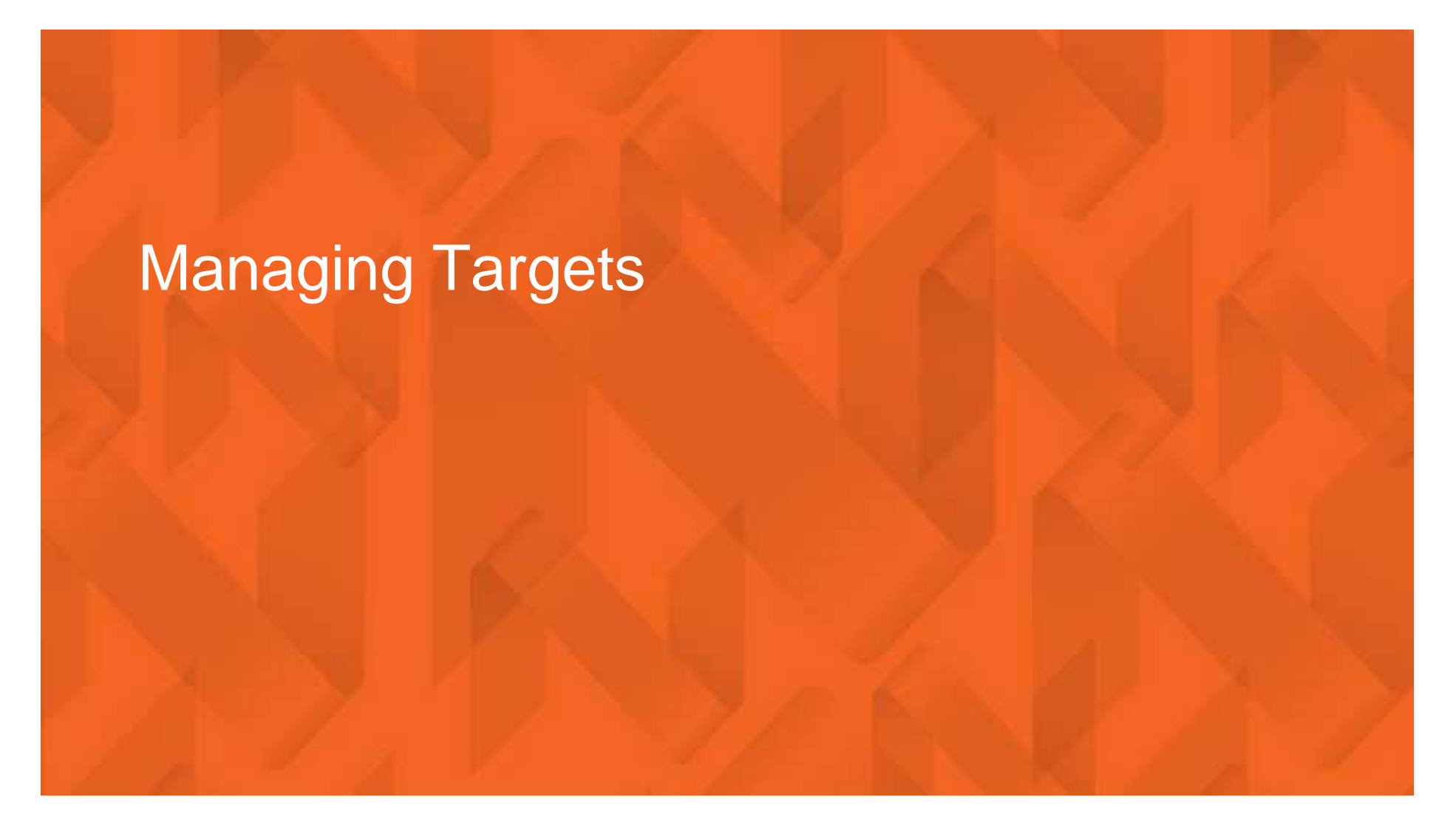

# Automatic MTD Partition Setup

#### Suite-level partition settings

parts = Array.new parts.push(Partition.new("blob",0x80000)) parts.push(Partition.new("kern",0x200000))parts.push(Partition.new("fs0",0x500000)) parts.push(Partition.new("fs1",0x500000))parts.push(Partition.new("fs2",0x500000))

### Target flash setup

 $flash = Array.new$ |flash.pu<mark>s</mark>h(Flash.new(\$flash\_library["M18"], "M18", 0x4000000, false, 0x1000, 0x0, nil, nil)) |flash.push(Flash.new(\$flash library["P30"], "P30", 0x2000000, false, 0x1000, 0x4000000, nil, nil))

### Platform API

- *print* Write one line, no return of output
- waitfor Wait for specific output, return output
- waitcmd Execute a command and wait for specific output, return output
- *program\_files* Supply a list of files and wait until applied
- *reset* Restart the system
- reboot Restart the system and stop at the bootloader (if applicable)

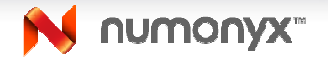

### ARM API Visualization

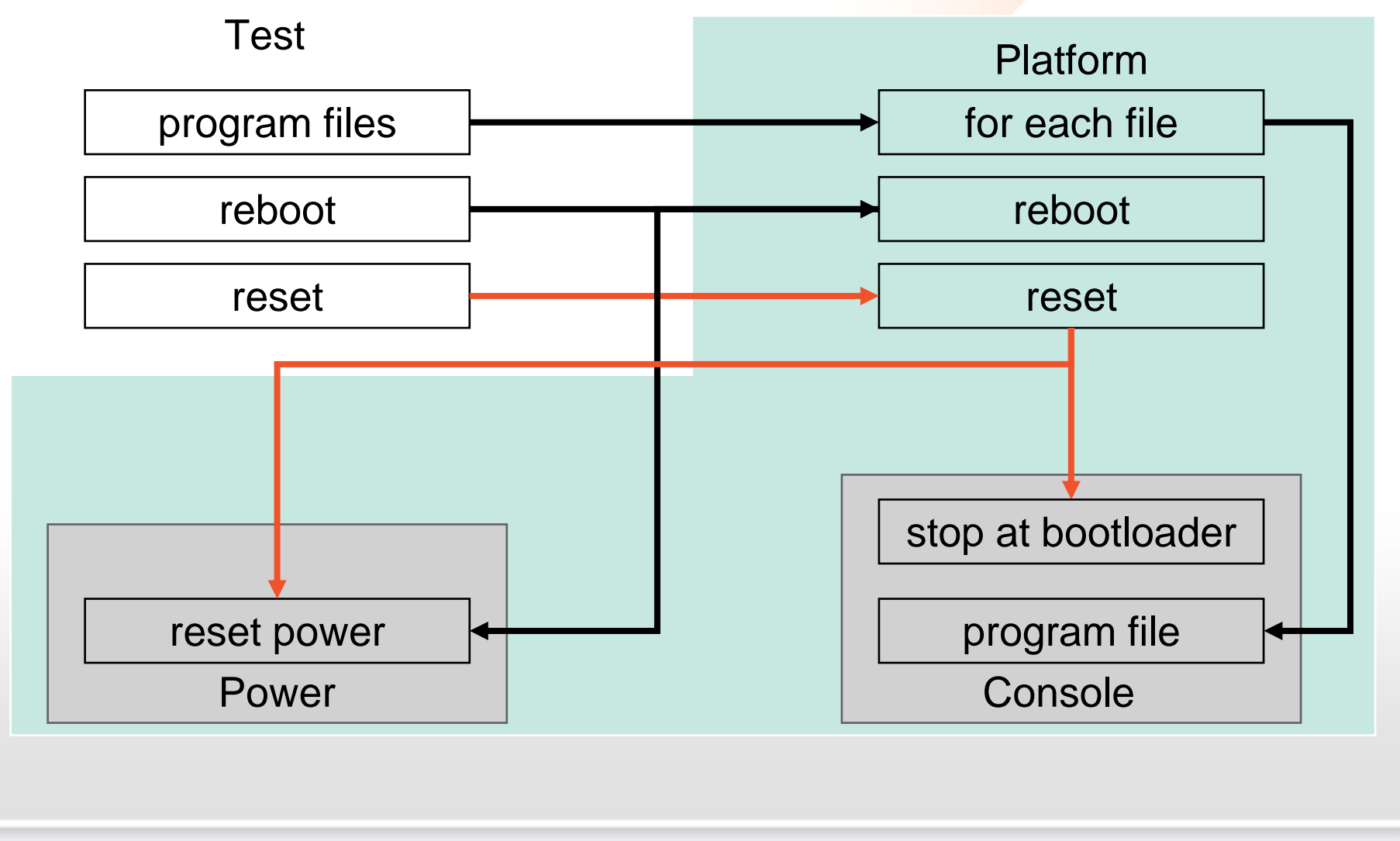

N numonyx<sup>\*</sup>

### UML API Visualization

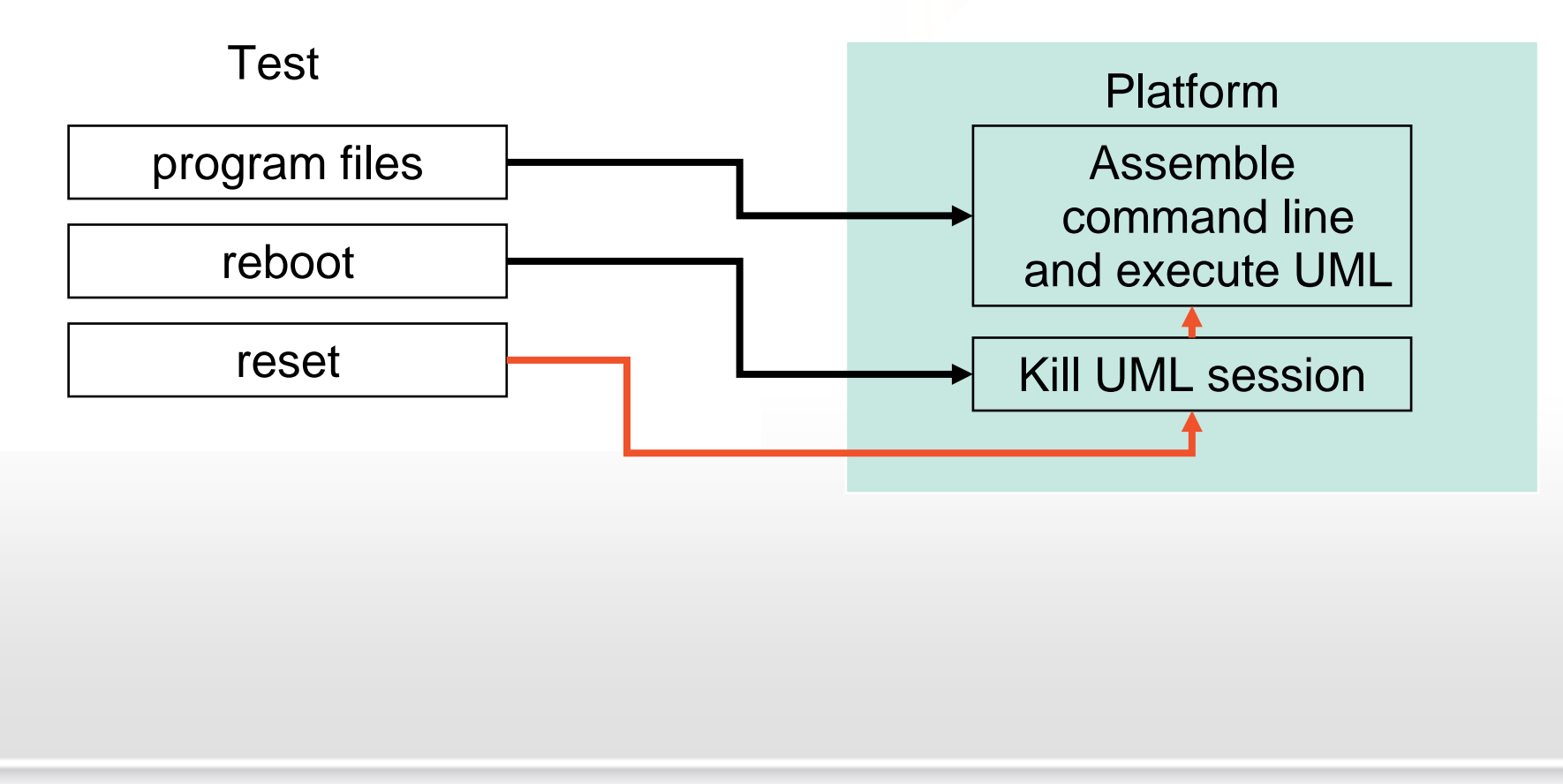

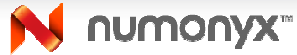

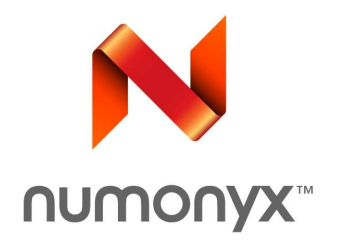

# Prospective Enhancements

### Prospective Future Improvements

- Convert to Ruby Gem
- Database Backing
- Convert core to Ruby-on-Rails?
- Actual name for this thing?
- Source code cleanup
- Test Suite -> Test Host
	- Better isolate tests from underlying system
	- Run tests on remote hosts
- Provide a real test API
	- Existing API is very basic
- Better interface
	- Shift resource management into Web Interface

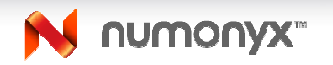

# Q&A

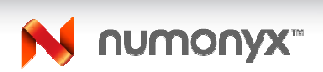